# Introduction à la modélisation mathématique et à l'analyse numérique des équations aux dérivées partielles

Chapitre 1 : introduction à la modélisation mathématique et à la simulation

Pr. Pascal Frey Laboratoire Jacques Louis Lions Institut des sciences du calcul et des données Sorbonne Université

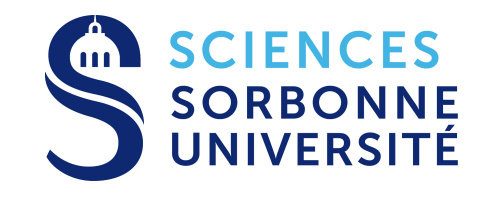

## Syllabus et plan du cours

- 1. Syllabus
	- introduction à la modélisation et aux méthodes numériques de résolution de problèmes formalisés par des équations aux dérivées partielles
	- analyse numérique de problèmes aux limites elliptiques et à l'approximation de solutions par une méthode d'éléments finis
	- aspects algorithmiques de la résolution numérique
- 2. Plan du cours
	- 1. introduction à la modélisation mathématique et à la simulation numérique
	- 2. éléments d'analyse mathématique
	- 3. formulation variationnelle de problèmes aux limites elliptiques
	- 4. approximation variationnelle de problèmes aux limites elliptiques

## Références

- Analyse fonctionnelle et numérique
	- 1. Allaire G., Analyse numérique et optimisation, Editions de l'école polytechnique, (2005).
	- 2. Ciarlet P.G., The Finite Element Method for Elliptic Problems, Series Studies in Mathematics and its Applications, North-Holland, (1978).
	- 3. Danaila I., Joly P., Kaber S.M., Postel M., Introduction au calcul scientifique par la pratique, Dunod, Paris, (2005).
	- 4. Ern A., Guermond J.-L., Eléments finis: théorie, applications, mise en oeuvre, coll. Mathématiques et Applications, 36, Springer, Heidelberg, (2002).
	- 5. Le Dret H., Partial Differential Equations Modeling, Analysis and Numerical Approximation, Birkhauser, (2016).
	- 6. Lucquin B., Equations aux dérivées partielles et leurs approximations, coll. Mathématiques à l'Université, Ellipses, Paris, (2004).
	- 7. Lucquin B., Pironneau O., Introduction au calcul scientifique, Masson, (1997).
	- 8. Maury B., Analyse fonctionnelle. Exercices et problèmes corrigés, Ellipses, Paris, (2004).
	- 9. Mohammadi B., Saiac J.-H., Pratique de la simulation numérique, Dunod, Paris, coll. Industrie et technologie, (2003).
	- 10. Raviart P.A., Thomas J.M., Introduction à l'analyse numérique des équations aux dérivées partielles, Masson, (1983).
- Programmation scientifique
	- 1. Hecht F. et al., FreeFem++, UPMC, http://www.freefem.org/ff++/ftp/freefem++doc.pdf.
	- 2. Quarteroni A., Scientific Computing in Matlab and Octave, 2nd ed., Springer, Texts in Computational Science and Engineering, (2006).

## Modélisation et simulation

<span id="page-3-0"></span>1 Introduction

### 1.1 Objectifs du cours

- donner un aperçu théorique et pratique d'un domaine important des mathématiques appliquées.
- présenter de manière rigoureuse la démarche qui permettre de résoudre numériquement des problèmes de physique, de mathématiques, de chimie, de biologie, de finance, qui ont pour trait commun d'être modélisés par des équations aux dérivées partielles.
- il s'agit de pouvoir décrire, comprendre avant de simuler, optimiser et contrôler de tels systèmes complexes d'équations.
- deux concepts complémentaires : la modélisation mathématique et la simulation numérique.

### 1.2 Concepts

- la modélisation mathématique consiste à représenter une réalité physique en un modèle mathématique accessible à l'analyse et au calcul;
- les modèles sont basés ici sur des équations aux dérivées partielles;
- la simulation numérique est le processus qui permet de calculer sur ordinateur les solutions de ces modèles et donc de simuler la réalité physique.

#### 1.3 Objectifs, perspectives

- donner des bases qui permettront aux futurs masters ou ingénieurs de créer de nouveaux modèles, et de nouveaux algorithmes pour des problèmes complexes;
- dans les bureaux d'étude, de nombreuses décisions sont prises sur la foi des résultats de calcul;
- les décideurs doivent pouvoir juger de la qualité et de la fiabilité des calculs présentés;
- ceci impose la connaissance des critères garantissant la validité et la pertinence des simulations numériques.

#### <span id="page-5-0"></span>1.4 Méthodologie

Plusieurs étapes sont nécessaires :

- 1. description des phénomènes physiques : c'est le domaine des experts de la discipline concernée par les phénomènes que l'on souhaite étudier (chimistes, physiciens, biologistes, etc.)
- 2. modélisation : il s'agit, à partir de la description qualitative des experts, d'établir un modèle mathématique décrivant le comportement du phénomène physique. On s'attache à déterminer les inconnues (variables) du problème, par exemple la vitesse d'écoulement d'un fluide, la température, etc., ainsi que les données du problème (les paramètres physiques par exemple) ou encore les contraintes, avant d'écrire les équations.

Deux remarques à propos de ce modèle :

- lorsque le modèle est trop complexe, on peut chercher à le simplifier (comportements négligeables à certaines échelles, etc.);
- dans la plupart des cas, on ne sait pas calculer une solution analytique explicite, il faudra alors se résoudre à calculer une solution approchée par des techniques numériques.

#### 1.4. [Méthodologie](#page-5-0)

- 3. analyse mathématique : bien qu'aucune solution théorique ne puisse être trouvée, il est intéressant de construire un cadre théorique propice à l'analyse mathématique du modèle. On sera amené à considérer des questions relatives à l'existence, à l'unicité des solutions, à leur stabilité ou à d'autres propriétés. Il est en particulier intéressant de savoir si les solutions du problème satisfont les propriétés physiques du modèle (positivité d'une concentration, ...) on introduit la notion de problème bien posé.
- 4. résolution numérique : l'étude mathématique va servir à construire les bases de la résolution numérique du problème. Comme les ordinateurs ne peuvent traiter qu'un nombre fini d'inconnues, avec une précision donnée, on se ramène à un problème en dimension finie, en discrétisant l'espace et le temps.

Ceci aboutit à la résolution d'un système, linéaire ou non.

C'est ici que les classes de méthodes de résolution constructives apparaissent (différences finies, éléments finis, volumes finis, méthodes spectrales, etc.).

#### 1.4. [Méthodologie](#page-5-0)

- 5. analyse numérique : une fois que le problème discret est obtenu, se pose la question légitime de savoir si la solution discrète est proche de la solution continue, et en quel sens. Ceci revient à savoir si cette solution discrète converge vers la solution du modèle continu lorsque le nombre d'inconnues augmente et si il est possible de connaître la vitesse de convergence de la méthode.
- 6. mise en œuvre : il s'agit d'implémenter la méthode numérique au moyen d'un ordinateur. Pour cela, il est important de sélectionner soigneusement les structures de données et les algorithmes qui constituent le programme de résolution.

Il faudra prendre en compte les contraintes de temps de calcul et de ressources mémoire pour obtenir la solution la plus précise possible.

Remarque : notons le caractère pluridisciplinaire de ce domaine des mathématiques, à l'intersection de nombreuses disciplines : physique, chimie, biologie, économie, médecine, informatique, etc.

## Modélisation et simulation

- <span id="page-8-0"></span>2 Exemples de modèles
- <span id="page-8-1"></span>2.1 Déformation d'une corde élastique
	- $\boldsymbol{\cdot}$  Considérons une corde élastique mono-dimensionnelle dans le segment [0, L] de  $\mathbb{R}^2$  ou  $\mathbb{R}^3$ , fixée en  $x = 0$  et en  $x = L$ .
	- Supposons que la corde est tendue avec une tension (force appliquée aux extrémités)  $T > 0$ , mesurée en Newton (N).
	- Si la seule force agissant sur la corde est la tension, alors la corde s'installe dans une position d'équilibre qui n'est autre que le segment [0, L].
	- Appliquons d'autres forces à la corde (son poids par exemple). Pour simplifier, supposons que cette force supplémentaire est perpendiculaire au segment et décrite par une densité linéique f, i.e., une fonction  $f : [0, L] \to \mathbb{R}$  telle que la composante verticale de la force appliquée à une partie [*a*, *b*] de la corde est égal à l'intégrale  $\int^b$ a  $f(x)$  dx.
	- En supposant que la corde est homogène, alors son poids est représenté par la fonction  $f(x) = -\rho g$ , où  $\rho$  est la masse de la corde par unité de longueur et g est l'accélération gravitationnelle.

#### 2.1. [Déformation d'une corde élastique](#page-8-1)

- En raison de la force appliquée supplémentaire, la corde se déforme et s'installe dans une nouvelle position d'équilibre inconnue.
- Nous supposons que tout point situé initialement en  $(x, 0)$  se déplace verticalement et atteint une position d'équilibre  $(x, u(x))$  (figure [1\)](#page-9-0). La corde déformée est décrite par une courbe paramétrique dans  $\mathbb{R}^2$ ,  $x \mapsto (x, u(x))$  où  $u$  est une fonction inconnue à déterminer. 2 1 Mathematical Modeling and PDEs

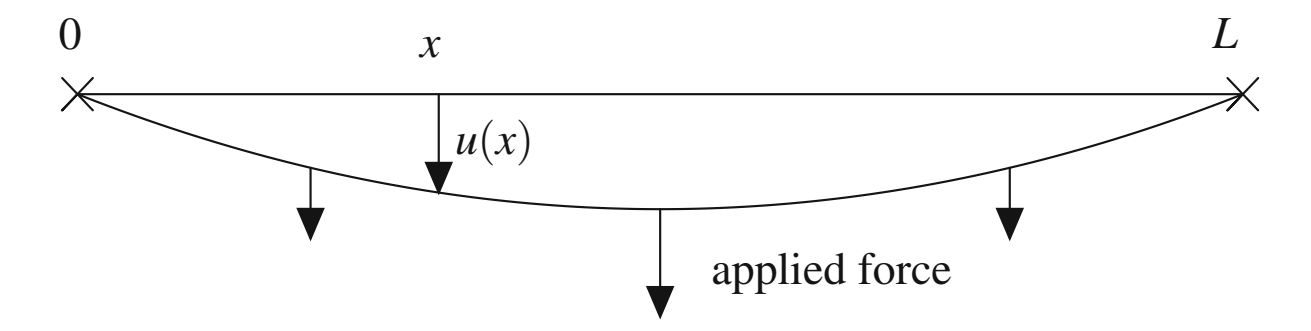

<span id="page-9-0"></span>Figure 1: Une corde élastique tendue entre deux points et étirée par une force verticale. Le point initialement situé en x subit un<br>déplacement vertical u(x) vers une position d'équilibre point initially located at *x* moves by a vertical displacement *u(x)* to an equilibrium position déplacement vertical  $u(x)$  vers une position d'équilibre.

- 2.1. [Déformation d'une corde élastique](#page-8-1)
	- Ceci conduit à un modèle (légèrement généralisé) du problème de la corde, sous la forme du problème aux limites suivant :

<span id="page-10-0"></span>
$$
\begin{cases}\n-u''(x) + c(x)u(x) = f(x) \text{ in } ]0, L[ \\
u(0) = A, u(L) = B,\n\end{cases}
$$
\n(1)

où f et c sont deux fonctions données définies sur  $[0, L[$  et A, B sont deux constantes données.

- La fonction c n'a pas d'interprétation mécanique spécifique. La condition aux limites est appelée une condition aux limites de Dirichlet.
- Intéressons-nous à des questions d'existence et d'unicité de la solution.

Théorème 2.1 Si c est une fonction continue, non négative, alors le problème [\(1\)](#page-10-0) admet au plus une solution de classe  $C^2([0, L])$ .

#### 2.1. [Déformation d'une corde élastique](#page-8-1)

• Intéressons-nous à des questions d'existence et d'unicité de la solution.

**Preuve 2.1** Soient  $u_1$  et  $u_2$  deux solutions de classe  $C^2([0, L])$ , et posons  $w = u_2 - u_1$ . On vérifie facilement que w résout le problème aux limites homogène :

$$
\begin{cases}\n-w''(x) + c(x)w(x) = 0 \text{ in } ]0, L[ \\
w(0) = w(L) = 0,\n\end{cases}
$$

Multiplions l'équation différentielle par w et intégrons entre 0 et L, cela donne

$$
-\int_0^L w''(x)w(x) dx + \int_0^L c(x)w(x)^2 dx = 0.
$$

En intégrant par parties une fois le premier terme, on obtient

$$
\int_0^L [w'(x)^2 + c(x)w(x)^2] dx = 0,
$$

puisque  $[w'w]_0^L = 0$ , étant donné les conditions aux limites satisfaites par w. L'intégrande est une fonction continue qui est non négative en raison de l'hypothèse du signe de c. Son intégrale est zéro, donc elle est identique à zéro. En particulier,  $w'(x) = 0$ , ce qui implique  $w(x) = w(0) = 0$  pour tout  $x$  d'où  $u_1 = u_2$ , qui est le résultat d'unicité.

#### 2.1. [Déformation d'une corde élastique](#page-8-1)

• Intéressons-nous à des questions d'existence et d'unicité de la solution.

**Théorème 2.2** Si c est une fonction est continue, non négative, alors le problème [\(1\)](#page-10-0) a une et une seule solution de classe  $C^2([0, L])$ .

Preuve 2.2 *admis.* 

• De tels problèmes aux limites ont une propriété appelée le *principe du maximum*.

**Théorème 2.3 (Principe du maximum)** Supposons que  $c \geq 0$  et que le problème [\(1\)](#page-10-0) a une solution u de classe  $\mathcal{C}^2$ . Si  $f\geq 0$  dans  $]0$ , L[,  $A\geq 0$  et  $B\geq 0$ , alors on a  $u\geq 0$ dans  $[0, L]$ .

**Preuve 2.3** Raisonnons par contradiction, en supposant qu'il existe un point  $x_0$  tel que  $u(x_0) < 0$ . Comme  $u(0) = A \ge 0$  et  $u(L) = B \ge 0$ , il s'ensuit que  $x_0 \in ]0, L[$ . Comme u est continue, il existe donc un intervalle  $[\alpha, \beta]$  tel que  $x_0 \in [\alpha, \beta] \subset [0, L]$  et  $u \leq 0$  sur  $[\alpha, \beta]$ . Supposons que  $u(\alpha) = u(\beta) = 0$  par le TVI. Sur l'intervalle  $[\alpha, \beta]$ , c et f sont positives et u est non positive, donc  $u''(x) = c(x)u(x) - f(x) \le 0$ . On en déduit que la fonction u est concave sur [ $\alpha, \beta$ ]. Maintenant comme  $x_0 \in [\alpha, \beta]$ , il existe  $\lambda \in [0, 1]$  tel que  $x_0 = \lambda \alpha + (1 - \lambda)\beta$ . Par conséquent, la concavité de u implique que

$$
u(x_0)\geq \lambda u(\alpha)+(1-\lambda)u(\beta)=0
$$

ce qui est une contradiction.

- <span id="page-13-0"></span>2.2 Déformation d'une membrane élastique
	- Il s'agit de la version bidimensionnelle de la corde élastique;
	- Il existe de nombreux exemples de membranes élastiques : la peau d'un tambour, une membrane cellulaire biologique, les voiles d'un bateau, un ballon de fête, etc.
	- $\boldsymbol{\cdot}$  Pour modéliser cette situation, donnons-nous un ensemble ouvert Ω de  $\mathbb{R}^2$ , dont la frontière  $\partial\Omega$  représente le bord de l'ouverture du conteneur. Chaque point x de la fermeture  $\overline{\Omega}$  de  $\Omega$ représente un point matériel de la membrane lorsqu'elle est étirée sans aucune autre force appliquée.
	- $\centerdot$  Le problème des valeurs aux limites dans toute dimension,  $\Omega \subset \mathbb{R}^d$ ,  $d \geq 1$ ,

<span id="page-13-1"></span>
$$
\begin{cases}\n-\Delta u = f \text{ dans } \Omega, \\
u = 0 \text{ sur } \partial \Omega,\n\end{cases}
$$
\n(2)

avec 
$$
\Delta u = \sum_{i=1}^{d} \frac{\partial^2 u}{\partial x_i^2}
$$
, est appelée l'équation de Poisson.

- 2.2. [Déformation d'une membrane élastique](#page-13-0)
	- L'équation de Poisson apparaît dans de nombreux domaines des mathématiques et de leurs applications. Par exemple, pour  $d = 3$ , si f représente la densité de charge électrique présente dans Ω et que la frontière de Ω est couverte par un matériau parfaitement conducteur, alors  $-u$  est le potentiel électrique à l'intérieur de  $\Omega$ . Le gradient de  $-u$  est le champ électrique.
	- Plus généralement, l'équation de Poisson est centrale dans toutes les questions relatives au potentiel newtonien, par ex. en électromagnétisme, en gravité classique.
	- Si f représente une densité de sources de chaleur dans  $\Omega$ , et la quantité de chaleur qu'elles dégagent, alors u est la température d'équilibre dans Ω lorsque les parois de la pièce ∂Ω sont conservées à la température 0°.
	- C'est pourquoi l'équation de Poisson est parfois appelée équation de diffusion, car elle modélise également la diffusion de la chaleur.

- 2.2. [Déformation d'une membrane élastique](#page-13-0)
	- Il existe également une interprétation probabiliste de l'équation de Poisson. Pour  $f = 2$ ,  $u(x)$ est l'espérance du premier temps de sortie à partir de Ω d'un mouvement brownien standard  $\alpha$  partir du point  $x$ .
		- En d'autres termes, une particule se déplaçant aléatoirement dans  $\mathbb{R}^d$  et partant d'un point x dans Ω atteindra ∂Ω pour la première fois en un temps moyen  $u(x)$ .
	- L'équation de Poisson satisfait le principe du maximum.

Théorème 2.4 (Principe du maximum) Soit  $\Omega$  un sous-ensemble ouvert borné de  $\mathbb{R}^d$ et  $u \in C^2(\Omega) \cap C^0(\overline{\Omega})$  une solution de l'équation de Poisson [\(2\)](#page-13-1) avec  $f \geq 0$  dans  $\Omega$ . Alors on a  $u \geq 0$  dans  $\Omega$ .

• Lorsque  $f = 0$ , l'équation est connue sous le nom d'équation de Laplace, dont les solutions sont les fonctions harmoniques.

#### <span id="page-16-0"></span>2.3 Equation de transport

- Imaginons une sorte de gaz composé de particules se déplaçant dans un tube droit infini  $T$ dans  $\mathbb{R}^3$  de forme  $\mathbb{R}\times D$ , où  $D$  est un disque de surface unitaire dans le plan  $(x_2,x_3)$ .
- Au lieu de suivre chaque particule individuellement, nous pouvons décrire le gaz en utilisant une fonction  $u : \mathcal{T} \times \mathbb{R}_+ \to \mathbb{R}_+$ , où  $u(x, t)$  mesure la densité de particules au point x et à l'instant t. C'est ce qu'on appelle une description cinétique. La densité initiale des particules à  $t = 0$  est notée  $u_0(x) = u(x, 0)$ . On suppose qu'elle est donnée, on l'appelle une condition initiale.
- Pour simplifier, supposons ici que toutes les particules se déplacent à la même vitesse constante  $ae_1$ , où  $a \in \mathbb{R}$ , est donnée.
- on obtient l'équation de transport à vitesse donnée a et pour une condition initiale donnée :

$$
\begin{cases} \frac{\partial u}{\partial t}(x, t) + a \frac{\partial u}{\partial x}(x, t) = 0 \text{ pour } (x, t) \in \mathbb{R} \times \mathbb{R}_+ \\ u(x, 0) = u_0(x) \text{ pour } x \in \mathbb{R} \,. \end{cases} \tag{3}
$$

#### 2.3. [Equation de transport](#page-16-0)

- Il n'y a pas de condition aux limites ici car la variable spatiale x s'étend sur tout  $\mathbb{R}$ . Cette EDP est de premier ordre en temps et en espace.
- Passons maintenant à la résolution de l'équation de transport. Puisque les particules se déplacent toutes à la même vitesse  $a$ , on peut regarder la variation de  $u$  sur la trajectoire d'une particule  $t \mapsto x + at$  avec x fixé. On calcule ainsi la dérivée :

$$
\frac{d}{dt}[u(x+at, t)] = a\frac{\partial u}{\partial x}(x+at, t) + \frac{\partial u}{\partial t}(x+at, t) = 0.
$$

Autrement dit, u est constante le long des trajectoires. En particulier,

<span id="page-17-0"></span>
$$
u(x+at, t) = u(x, 0) = u_0(x).
$$
 (4)

• Les courbes  $t \mapsto (x + at, t)$  dans l'espace-temps  $\mathbb{R} \times \mathbb{R}_+$ , qui sont ici des droites, sont appelées les caractéristiques de l'équation. Elles sont utilisées pour résoudre l'équation avec la méthode des caractéristiques.

#### 2.3. [Equation de transport](#page-16-0)

• Pour déterminer la valeur de  $u$  en un point  $(x, t)$  de l'espace-temps, il suffit de regarder la caractéristique unique passant par ce point, de prendre le point où elle coupe l'axe  $t = 0$  et de prendre la valeur de  $u_0$  à ce point. Cette construction revient simplement à réécrire la formule [\(4\)](#page-17-0) sous la forme

<span id="page-18-0"></span>
$$
u(x, t) = u_0(x - at), \qquad (5)
$$

ce qui prouve l'unicité de la solution, grâce à une formule explicite.

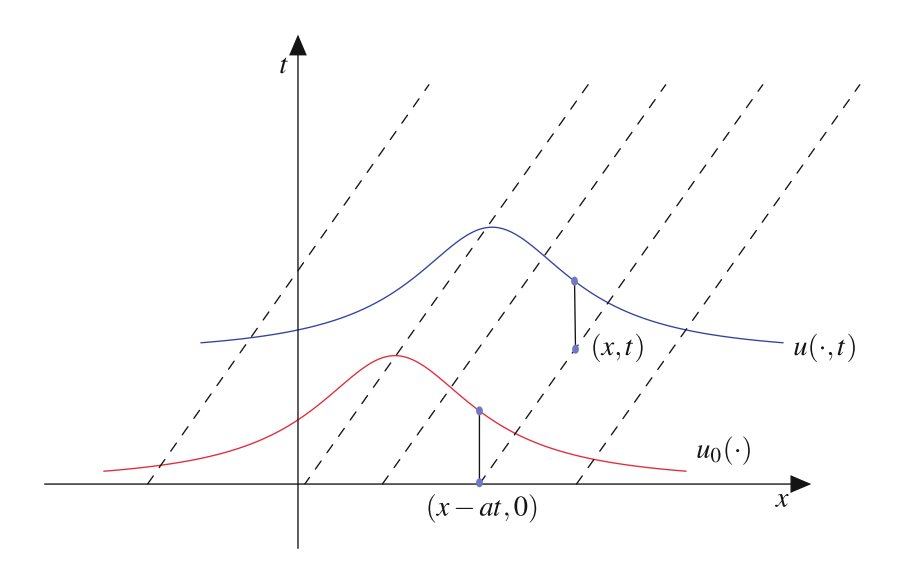

Figure 2: Les caractéristiques sont les lignes droites avec la pente  $1/a$ . Si  $a = 0$ , elles sont verticales et il n'y a pas de propagation.

#### 2.3. [Equation de transport](#page-16-0)

- Nous avons établi le caractère unique de la solution, mais pas encore son existence. Heureusement, nous avons une formule explicite, il suffit donc de vérifier qu'il s'agit bien d'une solution.
- Calculons les dérivées partielles de u données par la formule  $(5)$ , en supposant  $u_0$  assez lisse. Nous avons

$$
\frac{\partial u}{\partial x}(x,t) = u'_0 0(x-at) \text{ et } \frac{\partial u}{\partial t}(x,t) = -au'_0(x-at),
$$

où *u'*  $_0^{\prime}$  est la dérivée ordinaire de  $\mu_0$ . L'EDP est donc clairement satisfaite. De plus, la condition initiale est aussi trivialement satisfaite en fixant  $t = 0$  dans la formule [\(5\)](#page-18-0). Par conséquent, nous avons trouvé la solution unique.

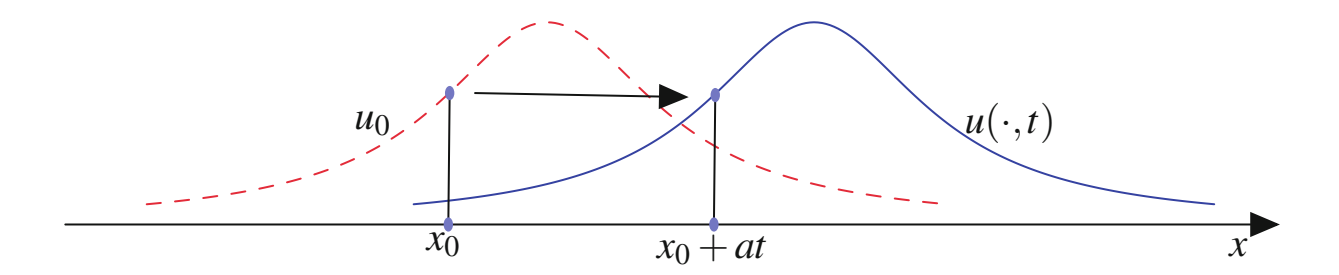

Figure 3: Propagation de la donnée initiale  $u_0$ .

#### 2.3. [Equation de transport](#page-16-0)

- L'équation de transport admet des versions en dimensions plus élevées, qui sont beaucoup plus compliquées que la version unidimensionnelle. Elle peut également être définie dans des ensembles ouverts de  $\mathbb{R}^d$ . Dans ce cas, des conditions aux limites doivent être ajoutées en plus de la condition initiale. La question de la valeur aux limites est délicate selon que la vitesse de transport, qui est alors un vecteur, pointe vers l'intérieur ou vers l'extérieur de l'ensemble ouvert.
- Illustrons cela en dimension 1. Supposons que la vitesse constante a est strictement positive et on considère le problème

$$
\begin{cases}\n\frac{\partial u}{\partial t}(x, t) + a \frac{\partial u}{\partial x}(x, t) = 0 \text{ pour } x \in ]0, 1[, t > 0, \\
u(x, 0) = u_0(x) \text{ pour } x \in [0, 1], \\
u(0, t) = g(t) \text{ pour } t > 0.\n\end{cases}
$$
\n(6)

où g est une condition aux limites de Dirichlet donnée à  $x = 0$  telle que  $g(0) = u_0(0)$  et  $g'(0) = -au'_0(0).$ 

- 2.3. [Equation de transport](#page-16-0)
	- Ce problème a la solution explicite pour  $t > 0$

<span id="page-21-0"></span>
$$
u(x,t) = \begin{cases} u_0(x-at) & \text{pour } at \le x \le 1, \\ g(t-\frac{x}{a}) & \text{pour } 0 \le x \le \min(at,1). \end{cases}
$$
 (7)

- Cela signifie que la condition initiale est transportée le long des caractéristiques dans la région at  $\leq x \leq 1$ ,  $t > 0$ , alors que c'est la condition aux limites à  $x = 0$  qui est transportée, toujours le long des caractéristiques, dans la région  $0 \le x \le min(at, 1)$
- En particulier, l'expression [\(7\)](#page-21-0) impose la valeur  $u(1, t) = u_0(1 at)$  pour  $t < \frac{1}{a}$  et  $u(1, t) =$  $g(t-\frac{1}{a})$  $\frac{1}{a}$ ) pour  $t \geq \frac{1}{a}$  $\frac{1}{a}$  à  $x=1$ , de sorte qu'il n'est pas possible d'attribuer une condition aux limites de Dirichlet au point  $x = 1$ .

#### <span id="page-22-0"></span>2.4 Equation de la chaleur

- L'équation de chaleur est une autre équation d'évolution, d'une nature totalement différente.
- Elle décrit l'évolution de la température. Elle a donc un lien avec la thermodynamique et le temps ne peut s'écouler que du passé vers le futur. Du point de vue des mathématiques, changer t en  $-t$  modifie l'équation et conduit à des problèmes sans solution en général.
- L'équation de la chaleur est la suivante:

$$
\begin{cases}\n\frac{\partial u}{\partial t}(x, t) - \Delta u(x, t) = f(x, t) \text{ dans } \Omega \times \mathbb{R}_+, \\
u(x, t) = 0 \text{ sur } \partial \Omega \times \mathbb{R}_+, \\
u(x, 0) = u_0(x) \text{ dans } \Omega.\n\end{cases}
$$
\n(8)

 ${\bf .}$  Ici  $\Omega\subset \mathbb{R}^d$  est un ensemble ouvert qui représente un corps matériel (pour  $d=1,2$  et 3) et  $u(x, t)$  est sa température au point x et au temps t.

#### 2.4. [Equation de la chaleur](#page-22-0)

- Toutes les constantes physiques sont à la valeur 1, comme d'habitude en mathématiques, ce qui peut dans tous les cas être réalisé par un changement d'unités.
- L'équation est de premier ordre en temps et de second ordre en espace, avec une condition aux limites (de type Dirichlet) et une condition initiale. Lorsque  $f = 0$ , l'effet de l'équation de la chaleur est de diffuser la condition initiale.
- Il est tout à fait remarquable, et Fourier le fait remarquer lui-même[∗](#page-23-0) , qu'il n'est pas nécessaire de connaître la nature ultime de la chaleur, qui restait mystérieuse à l'époque (mais que nous savons maintenant être l'énergie cinétique correspondant aux vibrations aléatoires des molécules), et comment elle se propage avec précision, pour pouvoir dériver une équation d'évolution macroscopique extrêmement précise.

<span id="page-23-0"></span>∗ dans son célèbre mémoire de 1822 (639 pages), Théorie analytique de la chaleur

- <span id="page-24-0"></span>2.5 Equation de Schrödinger
	- L'équation de Schrödinger est une autre équation d'évolution d'une nature encore totalement différente.
	- Cette fois, u est une fonction d'onde au sens de la mécanique quantique. Elle est à valeur complexe. Le domaine est l'ensemble R tout entier.
	- L'équation s'écrit :

$$
i\frac{\partial u}{\partial t}(x,t) + \Delta u(x,t) = 0 \text{ dans } \mathbb{R}^3 \times \mathbb{R}_+ \,. \tag{9}
$$

- L'équation de Schrödinger est l'équation de base de la mécanique quantique qui régit l'évolution de la fonction d'onde d'une particule en l'absence de potentiel, i.e., dans le vide.
- Les constantes physiques sont définies ici à 1, comme la constante de Planck et la masse de la particule.

#### 2.5. [Equation de Schrödinger](#page-24-0)

- Nous devons ajouter une condition initiale  $u(x, 0) = u_0(x)$  sur  $\mathbb{R}^3$ .
- Puisque le carré du module de la fonction d'onde est interprété comme une densité de probabilité de présence, nous devons imposer

$$
\int_{\mathbb{R}^3} |u(x,t)|^2 dx = 1.
$$

- En fait, si la condition initiale satisfait cette condition de normalisation, alors la solution la satisfait automatiquement à tout temps.
- Même si l'équation de Schrödinger présente une similitude formelle avec l'équation de la chaleur, la présence du facteur imaginaire i lui confère des propriétés radicalement différentes. En particulier, l'équation de Schrödinger propage les ondes, contrairement à l'équation de la chaleur.

- <span id="page-26-0"></span>2.6 Equation de Black et Scholes
	- La question est de fixer le prix d'une option d'achat.
	- Une option d'achat est un contrat entre un vendeur et un acheteur, établi au temps  $t = 0$ . Le contrat donne à l'acheteur le droit d'acheter un bien appartenant au vendeur, non pas tout de suite mais plus tard et à un prix  $K$ , le prix d'exercice, qui est convenu à l'avance.
	- Le contrat a un prix, payé par l'acheteur au vendeur à  $t = 0$ , sinon le vendeur n'aurait aucune raison réelle de l'accepter. Pour l'acheteur, c'est une assurance contre les fluctuations futures des prix puisque le prix d'exercice est fixé.
	- Le prix C doit être calculé de manière à ce que le jeu soit en moyenne juste, ou du moins paraisse juste.
	- La possibilité de tarification des options repose sur une modélisation du marché et sur une hypothèse dite de non-arbitrage signifiant qu'il est impossible de s'assurer des gains sans prendre de risques.

- 2.6. [Equation de Black et Scholes](#page-26-0)
	- . Pour rendre les choses un peu plus précises, le prix de l'actif à l'instant  $t$  est noté  ${\mathcal S}_t.$  C'est un processus stochastique en temps continu.
	- Dans le cas d'un call américain, l'acheteur acquiert le droit d'exercer l'option, c'est-à-dire d'acheter l'actif au prix K, à tout moment  $t \in [0, T]$ , où T est une date d'expiration convenue en avance. L'acheteur n'a aucune obligation de le faire, et après le temps  $T$ , l'option disparaît.
	- L'acheteur n'a pas intérêt d'exercer l'option au temps  $T$  si  $S_t < K$  (il vaut mieux acheter au prix du marché ou ne pas acheter du tout). D'autre part, l'acheteur aurait également pu investir le montant  $C$  à un taux d'intérêt fixe  $r$  sans risque. Par conséquent, un profit ne sera réalisé qu'en exerçant l'option si  $S_t > e^{rt}C + K$ , qui est le critère de décision. L'acheteur parie que cette situation se produira avant l'instant  $T$ , auquel cas il achète l'actif pour un prix  $K$  et le revend immédiatement sur le marché au prix  ${\mathcal S}_t$ , empochant ainsi la différence  $S_t - K$ .
	- L'équilibre global de l'opération est soit  $-C$  si l'option n'est pas exercée, soit  $S_t K C$  si elle est exercée.

- 2.6. [Equation de Black et Scholes](#page-26-0)
	- Le vendeur gagne toujours C et perd  $S_t K$  si l 'acheteur exerce l' option, dans le sens où il aurait pu vendre à l'instant t au prix du marché à quelqu'un d'autre. Par conséquent, le pari est que l'acheteur n'exercera pas l'option. Le vendeur doit également chercher à couvrir les pertes au cas où l'acheteur exercerait l'option. Le prix C est destiné à compenser ces pertes potentielles.
	- Le prix de l'option C est fonction du prix de l'actif, qui est représenté par une variable  $x \in \mathbb{R}_+$ . On introduit le prix à l'instant t, c'est-à-dire le prix qu'aurait l'option si elle était achetée à l'instant t avec le même prix d'exercice K et la même date d'expiration  $T$ .
	- Le prix de l'option est donc une fonction de deux variables  $C(x, t)$ .
	- On veut déterminer  $C(x, 0)$  en fonction de x afin de définir les termes du contrat, puisque à  $t = 0$ , le prix de l'actif  $S_0$  est connu et le prix de l'option est donc  $C(S_0, 0)$ .
	- Le prix de l'option à  $t = T$  est évidemment  $C(x, T) = (x K)_{+}^*$  puisque l'option n'est exercée à  $T$  que si le prix de l'actif est supérieur à  $K$ , et qu'il ne reste plus de temps pour investir  $C(x, T)$  à un taux d'intérêt fixe.

<span id="page-28-0"></span> $*$ la notation  $C_+ = \max(C, 0)$  désigne la partie positive de  $C$ .

- 2.6. [Equation de Black et Scholes](#page-26-0)
	- A l'issue d'une étape de modélisation stochastique, on obtient une EDP déterministe pour la fonction  $C(x, t)$ , de la forme :

$$
\frac{\partial C}{\partial t}(x,t) + \frac{1}{2}\sigma^2 x^2 \frac{\partial^2 C}{\partial x^2}(x,t) + \mu x \frac{\partial C}{\partial x}(x,t) - rC(x,t) = 0 \text{ dans } \mathbb{R}_+ \times [0, T], \quad (10)
$$
  
avec la condition finale :

$$
C(x,T)=(x-K)_{+}.
$$

- C'est l'équation de Black et Scholes.
- Elle a une condition finale et non une condition initiale pour des raisons de modélisation. Une autre raison est que la partie principale de l'opérateur différentiel est fondamentalement similaire à une équation de chaleur inverse<sup>\*</sup>.
- La constante  $\sigma$  est appelée la volatilité des actifs, une mesure du comportement plus ou moins erratique du prix des actifs, et  $\mu$  est la tendance, une sorte de taux de croissance moyen.

<span id="page-29-0"></span><sup>∗</sup>Nous avons vu que l'équation de la chaleur est incapable de remonter dans le temps. Par conséquent, une équation de chaleur inversée a besoin d'une condition finale pour être bien posée.

- 2.6. [Equation de Black et Scholes](#page-26-0)
	- Les bizarreries de l'équation de Black et Scholes sont corrigées par un simple changement de variable.
	- Posons  $u(y, \tau) = C(e^y, \tau \tau)$ , alors

$$
\frac{\partial u}{\partial \tau}(x,t) + \frac{1}{2}\sigma^2 \frac{\partial^2 u}{\partial y^2}(x,t) - \left(\mu - \frac{1}{2}\sigma^2\right) \frac{\partial u}{\partial y}(x,t) + ru(x,t) = 0 \text{ dans } \mathbb{R} \times [0, T], \text{ (11)}
$$

avec la condition initiale (puisque le temps a été inversé)

$$
u(y,0)=(e^y-K)_+.
$$

• Nous retrouvons une équation de la chaleur ordinaire avec la bonne direction du temps, dont l'effet est de diffuser le prix, corrigé par un terme de transport permettant de contrôler la dérive des prix (en temps inverse) à la vitesse  $-(\mu-\frac{1}{2})$  $\frac{1}{2}\sigma^2$ ). Le terme  $ru$  est un terme de mise à jour par rapport au taux d'intérêt qui peut être éliminé par un autre changement de variables.

## Modélisation et simulation

## <span id="page-31-0"></span>3 Classification des EDP

- Nous donnons une classification assez informelle des EDP qui n'est ni très précise, ni exhaustive, mais qui a l'avantage de donner une idée générale de leurs propriétés.
- Commençons par l'opérateur de Laplace  $\Delta = \frac{\partial^2}{\partial x^2}$  $\overline{\partial x_1^2}$  $+\frac{\partial^2}{\partial x^2}$  $\overline{\partial x_2^2}$ et remplaçons  $\frac{\partial}{\partial y}$ ∂x<sub>i</sub> par multiplication par une variable  $\xi_i$  (qui est plus ou moins ce que fait la transformée de Fourier).
- L'équation Δ $u=f$  est donc remplacée par une équation de type  $\|\xi\|^2=g$  qui est l'équation d'un cercle dans  $\mathbb{R}^2$ , cas particulier d'une ellipse. L'équation de Poisson est dite elliptique.
- $\centerdot$  Plus généralement, si nous répétons la même opération sur la partie principale  $\sum_{i,j=1}^d a_{ij} \frac{\partial^2 a_{ij}}{\partial x_i \partial x_j}$ ∂x<sub>i</sub>∂xj d'un opérateur linéaire général du second ordre, on obtient  $\sum_{i,j=1}^d a_{ij} \xi_i \xi_j = g.$  Cela donne l'équation d'un ellipsoïde dans  $\mathbb{R}^d$ , alors on dit que l'équation est elliptique. C'est le cas si la matrice  $(a_{ij})$  est définie positive.

### <span id="page-32-0"></span>3. [Classification des EDP](#page-31-0)

- En procédant de manière analogue pour l'équation de la chaleur, en remplaçant  $\partial/\partial t$  par  $\xi_0$ , cela conduit à  $\xi_0 \xi_1^2 = g$ , qui est l'équation d'une parabole, ou d'un paraboloïde de dimension supérieure.
- Nous disons que l'équation de la chaleur est parabolique.
- Dans le cas bidimensionnel,  $d = 2$ , la classification ci-dessus se réduit au critère du discriminant.
- . Tout d'abord, nous pouvons toujours supposer que  $a_{12}=a_{21}$  et poser  $D=a_{12}^2-a_{11}a_{22}.$
- Alors l'équation est elliptique si et seulement si  $D < 0$ ,
- $\cdot$  elle est parabolique si et seulement si  $D = 0$  et
- elle est hyperbolique si et seulement si  $D > 0$ .